### **3.5** 视图

#### 本节内容:

- 3.5.1 什么是视图(View)?
- 3.5.2 视图定义
- 3.5.3 删除视图
- 3.5.4 查询视图
- 3.5.5 更新视图
- 3.5.6 视图的作用

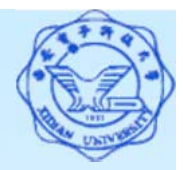

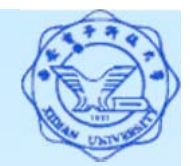

# **3.5.1** 什么是视图**(View)**?

- 视图是从一个或几个基本表(或视图)导出的表,它与 基本表不同,是一个虚表。
- 在数据字典中只存放视图的定义,不会出现数据冗余。
- 基表中的数据发生变化,从视图中查询出的数据也随之 改变。
- \* 视图一经定义, 就可以和基本表一样被查询和删除, 并 且可以在视图之上再定义新的视图。
- 视图的更新(增加、删除、修改)操作会受到一定的限制。 \* 视图对应三级模式体系结构中的外模式。

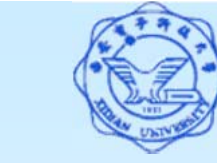

### **3.5.2** 视图定义

#### 视图定义语法:

CREATE VIEW <视图名> [(<列名> [,<sup>&</sup>lt;列名>]…)]

AS <子查询<sup>&</sup>gt;

```
[WITH CHECK OPTION];
```
#### 注:

- CREATE VIEW 子句中的列名可以省略,此时视图的属性由 子查询中SELECT目标列中的诸字段组成。但在下列情况下明 确指定视图的所有列名:
	- **(1)** 某个目标列是集函数或列表达式
	- **(2)** 多表连接时选出了几个同名列作为视图的字段
	- **(3)** 需要在视图中为某个列启用新的更合适的名字
- 子查询中的属性列不允许定义别名,不允许含有ORDER BY 子句和DISTINCT短语。
- 3 WITH CHECK OPTION表示对视图进行更新操作的数据必须 满足视图定义的谓词条件(子查询的条件表达式)。

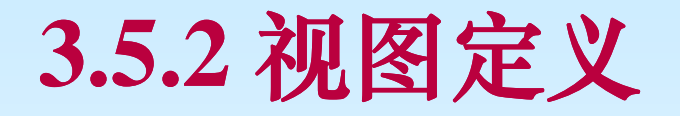

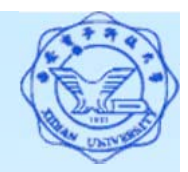

DBMS执行CREATE VIEW语句时只是把视图的定义存入数 据字典,并不执行其中的SELECT语句。在对视图进行查询时, DBMS按视图的定义从基本表中将数据查出(执行视图定义中的 SELECT语句)。

**[**例**1]** 建立信息系学生的视图。

CREATE VIEW IS\_Student

**AS** 

**SELECT Sno, Sname, Sage**

**FROM Student**

**WHERE Sdept= 'IS' ;**

 若一个视图是从单个基本表导出的,并且只是去掉了基本 表的某些行和某些列,但保留了码,这类视图称为行列子 集视图。

上例所建立的视图即为行列子集视图。

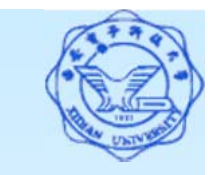

# **3.5.2** 视图定义

**[**例**2]** 建立信息系学生的视图,并要求透过该视图进行的更新操 作只涉及信息系学生。

**CREATE VIEW IS\_Student**

**AS** 

**SELECT Sno, Sname, Sage**

**FROM Student**

**WHERE Sdept= 'IS'**

**WITH CHECK OPTION ;**

针对此视图,当进行以下操作时,

修改操作:**DBMS**自动加上**Sdept= 'IS'**的条件

- 删除操作:**DBMS**自动加上**Sdept= 'IS'**的条件
- 插入操作:**DBMS**自动检查**Sdept**属性值是否为**'IS'**

**(1)** 如果不是,则拒绝该插入操作

**(2)** 如果没有提供**Sdept**属性值,则自动定义**Sdept**为**'IS'**

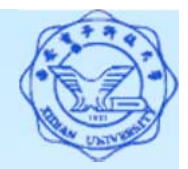

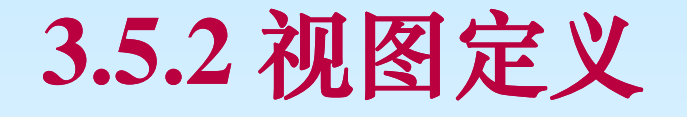

**[**例**3]** 建立信息系选修了1号课程的学生视图。 CREATE VIEW IS\_S1( Sno, Sname, Grade ) AS **SELECT Student.Sno, Sname, Grade FROM Student, SC WHERE Sdept= 'IS' AND Student.Sno=SC.Sno AND SC.Cno= '1' ;**

**[**例**4]** 建立信息系选修1号课程且成绩在90分以上的学生的视图。 CREATE VIEW IS S2 AS**SELECT Sno, Sname, Grade FROM IS\_S1 WHERE Grade>=90**;

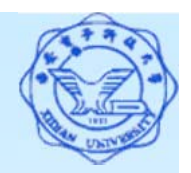

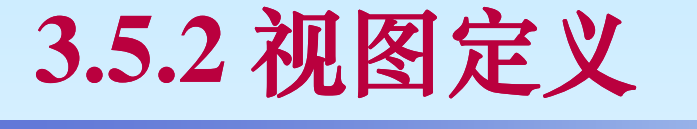

**[**例**5]** 定义一个反映学生出生年份的视图。 CREATE VIEW BT\_S(Sno, Sname, Sbirth) AS **SELECT Sno, Sname, 2007-Sage FROM Student ;**

- 注:当子查询中有由表达式构成的派生属性列*(*也称为虚拟列*)*时, 必须明确定义组成视图的各个属性列名。
- **[**例**6]** 将学生的学号及他的平均成绩定义为一个视图 CREATE VIEW S G (Sno, Gavg)

AS

- **SELECT Sno, AVG (Grade)**
- **FROM SC**
- **GROUP BY Sno ;**

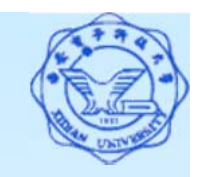

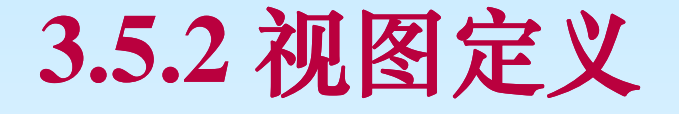

**[**例**7]** 将Student表中所有女生记录定义为一个视图 CREATE VIEW F\_Student1 (stdnum, name, sex, age, dept) AS SELECT \* **FROM Student**

**WHERE Ssex='**女**' ;**

潜在问题:

修改基表Student的结构后(在非末尾增加一列), Student表 与F\_Student1视图的映象关系会被破坏,导致该视图不能正确 工作。

处理方法:

在子查询的SELECT子句中明确指出各属性列的名称,可 以避免对基本表的属性列增加而破坏与视图间的映象关系, 但不能解决修改列名的问题,因此上对基本表修改后采用重 建视图的方法。

8